**TOSA** Centre

# **Access initiation**

# **INTRODUCTION À ACCESS**

Présentation

- Introduction aux bases de données
- Naviguer dans l'interface d'Access
- Principes et terminologie
- Comprendre les termes clés tels : tables, champs, enregistrements…

# **GESTION DES TABLES**

Création d'une base de données

• Comprendre la structure d'une base de données Access, créer une nouvelle base de données, choisir l'emplacement de sauvegarde

Création de tables et gestion des champs

• Créer une nouvelle table, ajouter des champs, définir le type de données pour chaque champ, définir la clé primaire

Saisie et modification des données

• Entrer des données dans les tables, modifier les données existantes, utiliser les outils de tri et de filtrage

Création et gestion des relations entre les tables

• Comprendre les relations entre les tables, créer des relations, maîtriser les différents types de relations : un à un, un à plusieurs, plusieurs à plusieurs…

# **REQUÊTES**

Modes

- Mode Création / mode Feuille de Données
- Création de requêtes
- Créer une requête simple, utiliser des critères pour filtrer les données, créer des requêtes paramétrées

**Champs** 

• Créer et mettre à jour des champs

Opérateurs logiques

• Utiliser les opérateurs logiques (ET, OU, PAS) pour affiner les critères de requête

## **FORMULAIRES**

Création et utilisation des formulaires

• Créer un formulaire pour faciliter la saisie des données, utiliser différents types de contrôles : texte, liste déroulante, case à cocher…

Ajout de contrôles dans les formulaires

• Ajouter des contrôles dans les formulaires, manipuler les propriétés des contrôles

## **MACROS**

Comprendre le fonctionnement des macros et du langage VBA Créer une macro simple, insérer des boutons de commande Affiche le VBE

Lire et de modifier un code simple

# **CRÉATION ET GESTION DES ÉTATS**

Création d'états simples

- Comprendre la différence entre un état et une requête, créer un état simple
- Mise en forme
- Modifier l'apparence d'un état, ajouter des en-têtes et des pieds de page, outils de mise en forme Impression

• Préparer un état pour l'impression, utiliser l'aperçu, définir les options d'impression Export

• Exporter des états vers d'autres formats : PDF, Excel…

# **RÉFÉRENTS PÉDAGOGIQUES**

Nos intervenants sont des spécialistes du logiciel proposé et sont sélectionnés selon un processus de qualification très rigoureux permettant d'évaluer notamment leur connaissance de l'outil, leurs compétences pédagogiques et leur capacité à faire travailler les apprenants en format « atelier ».

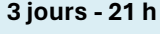

**BUR-023**

# **OBJECTIFS**

Comprendre les concepts fondamentaux de Microsoft Access Créer et gérer des bases de données Utiliser les requêtes, les formulaires et les rapports

# **PRÉ-REQUIS**

Connaissance de base de l'informatique Utiliser régulièrement les outils Microsoft **Office** 

## **PUBLIC**

Toute personne souhaitant apprendre à utiliser des bases de données

## **MÉTHODES PÉDAGOGIQUES**

**AVANT LA FORMATION : IMPLIQUER** Test de positionnement Recueil des besoins pour préciser les attentes individuelles

#### **PENDANT LA FORMATION : APPLIQUER**

Méthodes actives et participatives Apports théoriques (10%) , mises en pratique (70%) et échanges (20%)

#### **APRES LA FORMATION : ACCOMPAGNER**

Possibilité de contacter le formateur pendant 2 mois [formateur@naxis.fr](mailto:formateur@naxis.fr)

## **RESSOURCES PÉDAGOGIQUES**

1 ordinateur par participant Support de cours, cas pratiques

## **ÉVALUATION**

**Évaluation des compétences** Cas pratiques **Évaluation de la formation** Questionnaire de satisfaction Bilan du formateur Evaluation TOSA

#### **VALIDATION**

Attestation de fin de formation Attestation de présence Validation des compétences

# **MODALITÉS DE SUIVI D'EXÉCUTION DE LA FORMATION**

Le contrôle de l'exécution de la formation est assuré par le formateur

**DATES**  Voir planning

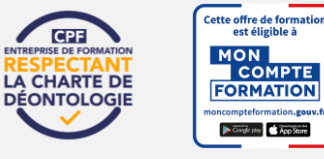

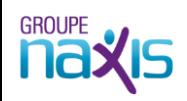